## CUT PAPER PORTRAIT

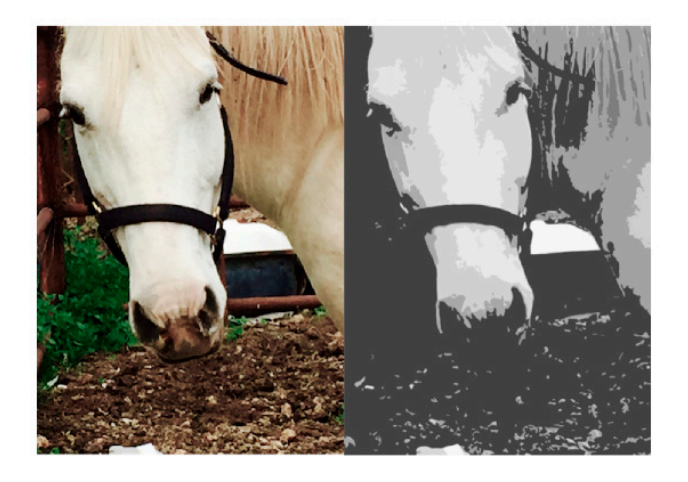

### STEP 1:

- Take Image
- Posterize in Word

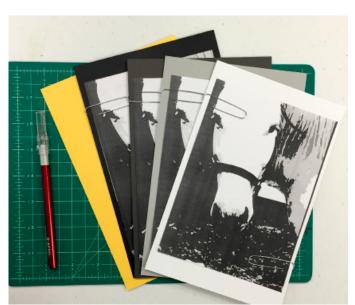

### STEP 2:

- Print 4 copies & gather toned paper
- Paperclip 1 copy of image to each piece of toned paper

### Materials:

4 copies of posterized image

Cut 4-5 pieces of toned paper per student:

- white
- 2 shades of grey
- black
- background color
- I cutting mat per student.
- 1 Xacto knife per student.

# CONTINUED...

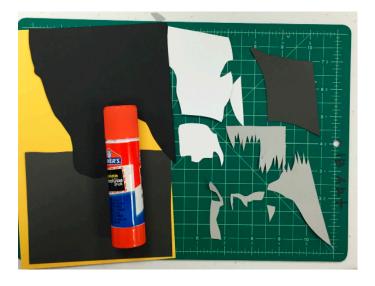

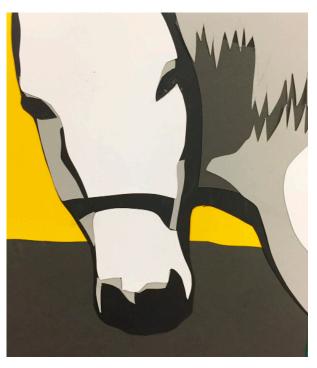

### STEP 3:

• Cut each layer separately out of the • toned paper, through the printed image.

## STEP 4:

 Assemble and glue layers onto colored background

#### Note:

You can layer toned paper black to white or white to black, depending on your preferences.